## **SANDIA REPORT**

SAND2017-4401 Unlimited Release Printed April 2017

# **State estimation for wave energy converters**

Giorgio Bacelli and Ryan G. Coe

Prepared by Sandia National Laboratories Albuquerque, New Mexico 87185 and Livermore, California 94550

Sandia National Laboratories is a multi-mission laboratory managed and operated by National Technology and Engineering Solutions of Sandia, LLC., a wholly owned subsidiary of Honeywell International, Inc., for the U.S. Department of Energy's National Nuclear Security Administration under contract DE-NA0003525.

Approved for public release; further dissemination unlimited.

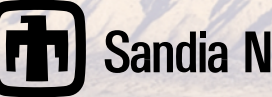

De sterette

Issued by Sandia National Laboratories, operated for the United States Department of Energy by National Technology and Engineering Solutions of Sandia, LLC..

**NOTICE:** This report was prepared as an account of work sponsored by an agency of the United States Government. Neither the United States Government, nor any agency thereof, nor any of their employees, nor any of their contractors, subcontractors, or their employees, make any warranty, express or implied, or assume any legal liability or responsibility for the accuracy, completeness, or usefulness of any information, apparatus, product, or process disclosed, or represent that its use would not infringe privately owned rights. Reference herein to any specific commercial product, process, or service by trade name, trademark, manufacturer, or otherwise, does not necessarily constitute or imply its endorsement, recommendation, or favoring by the United States Government, any agency thereof, or any of their contractors or subcontractors. The views and opinions expressed herein do not necessarily state or reflect those of the United States Government, any agency thereof, or any of their contractors.

Printed in the United States of America. This report has been reproduced directly from the best available copy.

Available to DOE and DOE contractors from U.S. Department of Energy Office of Scientific and Technical Information P.O. Box 62 Oak Ridge, TN 37831

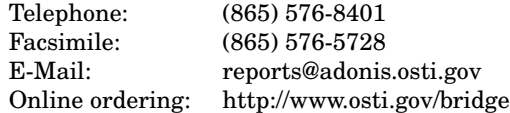

Available to the public from U.S. Department of Commerce National Technical Information Service 5285 Port Royal Rd Springfield, VA 22161

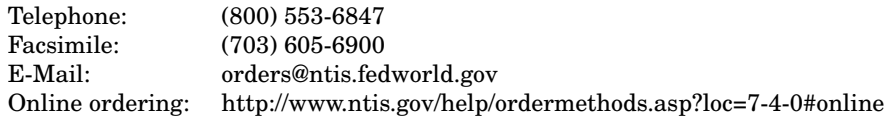

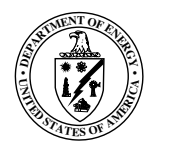

SAND2017-4401 Unlimited Release Printed April 2017

## State estimation for wave energy converters

Giorgio Bacelli Water Power Technologies Department Sandia National Laboratories P.O. Box 5800 Albuquerque, NM 87185-9999 gbacell@sandia.gov

Ryan G. Coe Water Power Technologies Department Sandia National Laboratories P.O. Box 5800 Albuquerque, NM 87185-9999 rcoe@sandia.gov

# **Contents**

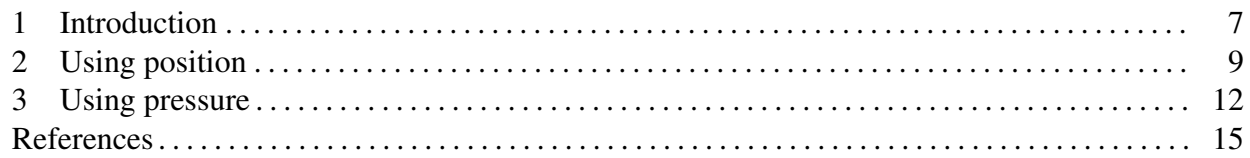

## Appendix

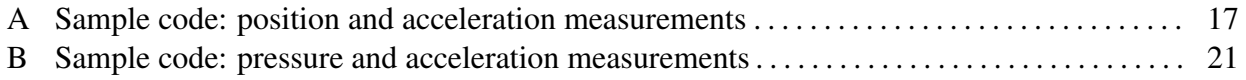

# Figures

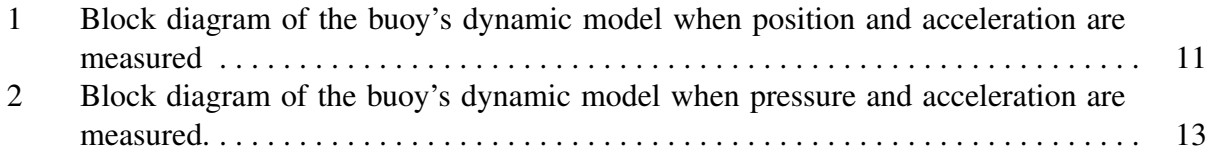

### 1 Introduction

<span id="page-6-0"></span>This report gives a brief discussion and examples on the topic of state estimation for wave energy converters (WECs). These methods are intended for use to enable real-time closed loop control of WECs. The algorithm for the optimal estimation of unknown inputs and state requires the system to be expressed using a discrete-time state-space model as [\[1\]](#page-14-1)

$$
x_{k+1} = Ax_k + Bu_k + Gd_k + w_k \tag{1a}
$$

<span id="page-6-1"></span>
$$
y_k = Cx_k + Du_k + Hd_k + v_k, \tag{1b}
$$

where  $d_k$  is the unknown input at time step *k* (i.e. the excitation force  $d_k = F_{e_k}$  or the excitation pressure  $d_k = P_{e_k}$ ,  $u_k$  is the known input (i.e. the actuator's force  $u_k = F_{a_k}$ ),  $y_k$  is the measurements vector (i.e. acceleration and pressure  $y = [\ddot{z}, P]^T$ ),  $w_k$  and  $v_k$  are the process and measurements noise, respectively. Two examples are discussed here: using position and acceleration measurements (Section [2\)](#page-8-0) and using pressure and acceleration measurements (Section [3\)](#page-11-0).

### 2 Using position

<span id="page-8-0"></span>This Section provides an example for using position and acceleration to predict the state of a WEC. Sample code for implementing this example is provided in Appendix [A.](#page-16-0) The block diagram of the buoy's dynamic model is depicted in Fig. [1.](#page-10-0) The "intrinsic" model of the buoy  $G_i$  in continuoustime state space form is

<span id="page-8-1"></span>
$$
\dot{x}_i = A_i x_i + B_i (F_e + F_a) \tag{2a}
$$

$$
y_i = C_i x_i + D_i (F_e + F_a)
$$
 (2b)

where the state vector is

$$
x = \begin{bmatrix} z \\ \dot{z} \\ x_r \end{bmatrix},\tag{3}
$$

and

$$
A_{i} = \begin{bmatrix} -\frac{B_{f}}{m+m_{\infty}} & -\frac{K}{m+m_{\infty}} & -\frac{C_{r}}{m+m_{\infty}}\\ 1 & 0 & \mathbf{0}_{1\times n_{r}}\\ B_{r} & \mathbf{0}_{n_{r}\times 1} & A_{r} \end{bmatrix} \qquad B_{i} = \begin{bmatrix} \frac{1}{m+m_{\infty}}\\ 0\\ \mathbf{0}_{n_{r}\times 1} \end{bmatrix}
$$
(4)

$$
C_i = \begin{bmatrix} 0 & 1 & \mathbf{0}_{1 \times n_r} \\ -\frac{B_f}{m + m_\infty} & -\frac{K}{m + m_\infty} & -\frac{C_r}{m + m_\infty} \end{bmatrix} \qquad D_i = \begin{bmatrix} 0 \\ \frac{1}{m + m_\infty} \end{bmatrix}
$$
(5)

and where the matrices  $A_r \in \mathbb{R}^{n_r \times n_r}$ ,  $B_r \in \mathbb{R}^{n_r \times 1}$  and  $C_r \in \mathbb{R}^{1 \times n_r}$  describe the radiation force  $F_r$ dynamics as

$$
\dot{x}_r = A_r x_r + B_r \dot{z} \tag{6a}
$$

$$
F_r = C_r x_r. \tag{6b}
$$

The mass of the buoy is denoted by *m*, the hydrostatic restoring coefficient by *K*, the friction coefficient by  $B_f$  and  $m_\infty$  is the asymptotic value of the added mass for  $\omega \to \infty$ . Two steps are now required to formulate system in [\(2\)](#page-8-1) as required in [\(1\)](#page-6-1)

- 1. Convert to discrete time
- 2. Derive matrices *A*, *B*, *C*, *D*, *G* and *H*

If the matrix  $A_i$  is not singular, then step 1 can be carried out by using the

$$
A = e^{A_i T_c} \tag{7}
$$

$$
B = A_i^{-1} (A - I) B_i
$$
 (8)

where  $T_c$  is the sampling time. The matrices  $C$ ,  $D$ ,  $G$  and  $H$  are:

$$
C = C_i \qquad D = D_i \tag{9}
$$

$$
G = B \qquad H = D. \tag{10}
$$

The time-varying version of the algorithm given in [1](#page-9-0) whereas the steady-state version (much faster computation) is given in [2.](#page-9-1)

<span id="page-9-0"></span>Algorithm 1 Time-varying Unknown Input and State Estimator.

 $\triangleright$  Initialize: 1:  $\hat{x}_{0|0} = \mathbb{E}[x_0]$ 2:  $\hat{d}_0 = H^{\dagger} (y_0 - C\hat{x}_{0|0} - Du_0)$ 3:  $P_{0|0}^x = \mathscr{P}_0^x$ 4:  $P_0^d = \mathscr{P}_0^d$ 5:  $\vec{P}_0^{xd} = \tilde{\mathscr{P}}_0^{xd}$ 6:  $\check{Q} = \mathbb{E}[w \check{w}^T]$ 7:  $R = \mathbb{E}[v v^T]$  $\triangleright$  Estimation loop for *N* time steps (Time step =  $T_c$ ) 8: for  $k = 1$  to *N* do  $\triangleright$  One-Step prediction 9:  $\hat{x}_{k|k-1} = A\hat{x}_{k-1|k-1} + Bu_{k-1} + G\hat{d}_{k-1}$ 10: *P*  $\mathbb{P}^{X}_{k|k-1} = A \, P^X_{k-1|k-1} A^T + G \, P^{xd^T}_{k-1} A^T + A \, P^{xd}_{k-1} \, G^T + G \, P^d_{k-1} \, G^T + Q^T.$ 11:  $\tilde{R}_k = C P_{k|k-1}^x C^T$  $\triangleright$  Measurements update 12:  $K_k = P_k^x$  $\frac{k}{k|k-1} C^T \tilde{R}_k^{-1}$ 13:  $L_k = K_k \left( I - H \left( H^T \tilde{R}_l^{-1} H \right)^{-1} H^T \tilde{R}_k^{-1} \right)$  $\overline{ }$ 14:  $\hat{x}_{k|k} = \hat{x}_{k|k-1} + L_k (y_k - C \hat{x}_{k|k-1} - D u_k)$ 15:  $P_{k|k}^x = (I - L_k C) P_k^x$  $\frac{dX}{dE|k-1}(I-L_kC)^T + L_kRL_k^T$  $\triangleright$  Estimation of unknown input 16:  $\tilde{R}_k^* = (I - CL_k) \tilde{R}_k (I - CL_k)^T$ 17:  $P_k^d = (H^T \tilde{R}_k^{*-1} H)^{-1}$ 18:  $M_k = P_k^d H^T \tilde{R}^{*-1}$ 19:  $\hat{d}_k = M_k \left( y_k - C \hat{x}_{k|k} - D u_k \right)$ 20:  $P_k^{xd} = -P_k^x$  $\frac{d\mathbf{x}}{d\mathbf{k}}$   $\mathbf{C}^T\mathbf{M}_k^T + L_k\mathbf{R}\mathbf{M}_k^T$ 21: end for

#### <span id="page-9-1"></span>Algorithm 2 Steady-State Unknown Input and State Estimator.

 $\triangleright$  Initialize: 1:  $\hat{x}_{0|0} = \mathbb{E}[x_0]$ 2:  $\hat{d}_0 = H^{\dagger} (y_0 - C\hat{x}_{0|0} - Du_0)$ 3: *L*<sup>∞</sup> = lim*k*→<sup>∞</sup> *L<sup>k</sup>* 4:  $M_{\infty} = \lim_{k \to \infty} M_k$  $\triangleright$  Estimation loop for *N* time steps (Time step =  $T_c$ ) 5: for  $k = 1$  to *N* do 6:  $\hat{x}_{k|k-1} = A\hat{x}_{k-1|k-1} + Bu_{k-1} + G\hat{d}_{k-1}$ *<sup>k</sup>*−<sup>1</sup> . One-Step prediction 7:  $\hat{x}_{k|k} = \hat{x}_{k|k-1} + L_{\infty} (y_k - C\hat{x}_{k|k-1} - Du_k)$  $\triangleright$  State estimation 8:  $\hat{d}_k = M_\infty (y_k - C\hat{x}_{k|k} - Du_k)$  $\triangleright$  Unknown input estimation 9: end for

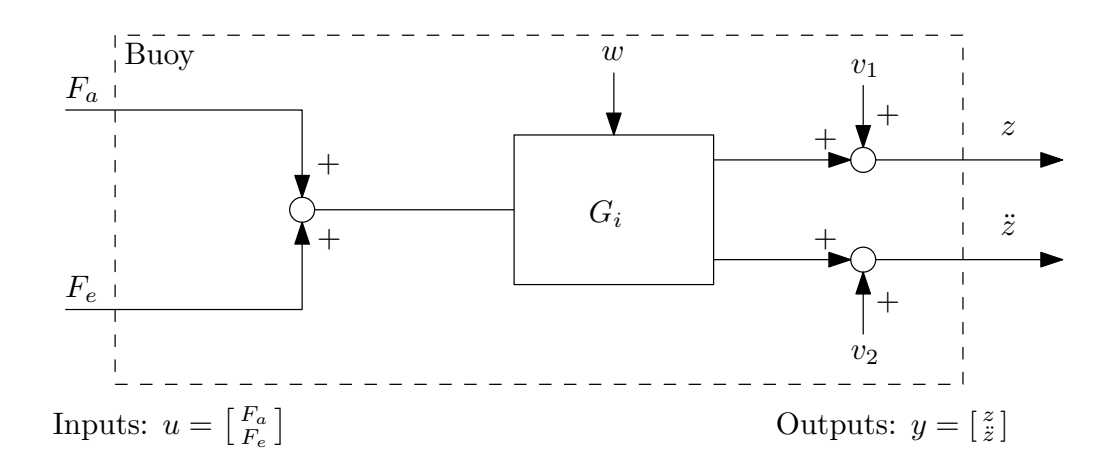

<span id="page-10-0"></span>Figure 1. Block diagram of the buoy's dynamic model when position and acceleration are measured

### 3 Using pressure

<span id="page-11-0"></span>This Section provides an example for using pressure and acceleration to predict the state of a WEC. Sample code for implementing this example is provided in Appendix [B.](#page-20-0) The block diagram of the buoy's dynamic model is depicted in Fig. [1.](#page-10-0) The "intrinsic" model of the buoy  $G_i$  in continuoustime state space form is

<span id="page-11-1"></span>
$$
\dot{x}_i = A_i x_i + B_i (F_e + F_a) \tag{11a}
$$

$$
y_i = C_i x_i + D_i (F_e + F_a)
$$
\n<sup>(11b)</sup>

where the output vector  $y_i$  is

<span id="page-11-2"></span>
$$
y_i = \begin{bmatrix} \ddot{z} \\ P_r \end{bmatrix},\tag{12}
$$

and the matrices composing the state space model in [\(11\)](#page-11-1) have been identified form experimental data.

The state-space model of the excitation pressure in continuous-time  $(G_e)$  is:

$$
\dot{x}_e = A_e x_e + B_e P_e \tag{13a}
$$

$$
F_e = C_e x_e + D_e P_e. \tag{13b}
$$

According to the diagram in Fig. [2](#page-12-0) the models in [\(11\)](#page-11-1) and [\(13\)](#page-11-2) can be combined to form the state-state space model

<span id="page-11-3"></span>
$$
\dot{x} = A_c x + B_c \begin{bmatrix} F_a \\ P_e \end{bmatrix}
$$
 (14a)

$$
y = C_c x + D_c \begin{bmatrix} F_a \\ P_e \end{bmatrix}
$$
 (14b)

where the state vector is

$$
x = \begin{bmatrix} x_i \\ x_e \end{bmatrix} \tag{15}
$$

and where the output vector is

$$
y = \begin{bmatrix} \ddot{z} \\ P \end{bmatrix} = \begin{bmatrix} \ddot{z} \\ P_r + P_e \end{bmatrix} = \begin{bmatrix} \ddot{z} \\ P_r \end{bmatrix} + \begin{bmatrix} 0 \\ P_e \end{bmatrix} = y_i + \begin{bmatrix} 0 \\ P_e \end{bmatrix}.
$$
 (16)

The system matrices are

$$
A_c = \begin{bmatrix} A_i & B_i C_e \\ \mathbf{0} & A_e \end{bmatrix} \qquad \qquad B_c = \begin{bmatrix} B_i & B_u D_e \\ \mathbf{0} & B_e \end{bmatrix} \tag{17}
$$

$$
C_c = \begin{bmatrix} C_i & D_i C_e \end{bmatrix} \qquad D_c = \begin{bmatrix} D_i & D_i D_e + \begin{bmatrix} 0 \\ 1 \end{bmatrix} \end{bmatrix} \qquad (18)
$$

Two steps are now required to formulate system in [\(14\)](#page-11-3) as required in [\(1\)](#page-6-1):

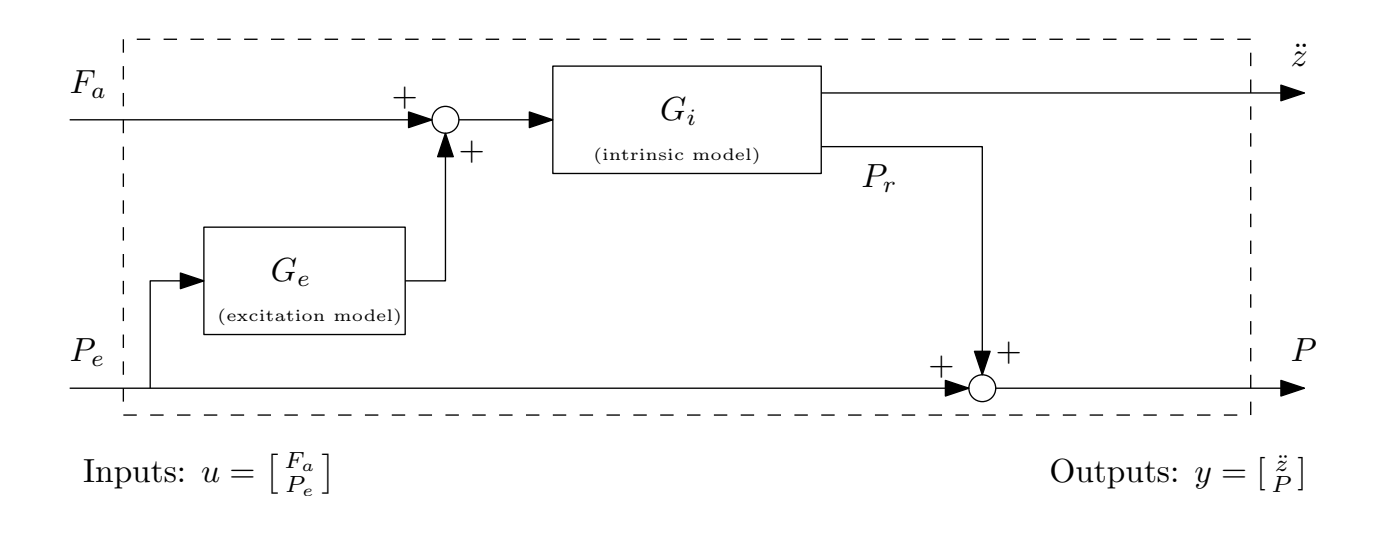

<span id="page-12-0"></span>Figure 2. Block diagram of the buoy's dynamic model when pressure and acceleration are measured.

- 1. Convert to discrete time
- 2. Derive matrices *A*, *B*, *C*, *D*, *G* and *H*

If the matrix  $A_c$  is not singular, then step 1 can be carried out by using the

$$
A = e^{A_c T_c} \tag{19}
$$

$$
\bar{B} = A_c^{-1} (A - I) B_c
$$
 (20)

where  $T_c$  is the sampling time.  $\bar{B}$  and  $D_c$  are  $2 \times n$  matrices: *B* is the first column of  $\bar{B}$ , *G* is the second column of  $\bar{B}$ , *D* is the first column of  $D_c$  and *H* is the second column of  $D_c$ , that is:

$$
\bar{B} = \begin{bmatrix} B & G \end{bmatrix} \tag{21}
$$

$$
C = C_c \qquad D_c = [D \quad H] \tag{22}
$$

(23)

The time-varying version of the algorithm given in [3](#page-13-0) whereas the steady-state version (much faster computation) is given in [4.](#page-13-1)

<span id="page-13-0"></span>Algorithm 3 Time-varying Unknown Input and State Estimator.

 $\triangleright$  Initialize: 1:  $\hat{x}_{0|0} = \mathbb{E}[x_0]$ 2:  $\hat{d}_0 = H^{\dagger} (y_0 - C\hat{x}_{0|0} - Du_0)$ 3:  $P_{0|0}^x = \mathscr{P}_0^x$ 4:  $P_0^d = \mathscr{P}_0^d$ 5:  $\vec{P}_0^{xd} = \tilde{\mathscr{P}}_0^{xd}$ 6:  $\check{Q} = \mathbb{E}[w \check{w}^T]$ 7:  $R = \mathbb{E}[v v^T]$  $\triangleright$  Estimation loop for *N* time steps (Time step =  $T_c$ ) 8: for  $k = 1$  to *N* do  $\triangleright$  One-Step prediction 9:  $\hat{x}_{k|k-1} = A\hat{x}_{k-1|k-1} + Bu_{k-1} + G\hat{d}_{k-1}$ 10: *P*  $\mathbb{P}^{X}_{k|k-1} = A \, P^X_{k-1|k-1} A^T + G \, P^{xd^T}_{k-1} A^T + A \, P^{xd}_{k-1} \, G^T + G \, P^d_{k-1} \, G^T + Q^T.$ 11:  $\tilde{R}_k = C P_{k|k-1}^x C^T$  $\triangleright$  Measurements update 12:  $K_k = P_k^x$  $\frac{k}{k|k-1} C^T \tilde{R}_k^{-1}$ 13:  $L_k = K_k \left( I - H \left( H^T \tilde{R}_l^{-1} H \right)^{-1} H^T \tilde{R}_k^{-1} \right)$  $\overline{ }$ 14:  $\hat{x}_{k|k} = \hat{x}_{k|k-1} + L_k (y_k - C \hat{x}_{k|k-1} - D u_k)$ 15:  $P_{k|k}^x = (I - L_k C) P_k^x$  $\frac{dX}{dE|k-1}(I-L_kC)^T + L_kRL_k^T$  $\triangleright$  Estimation of unknown input 16:  $\tilde{R}_k^* = (I - CL_k) \tilde{R}_k (I - CL_k)^T$ 17:  $P_k^d = (H^T \tilde{R}_k^{*-1} H)^{-1}$ 18:  $M_k = P_k^d H^T \tilde{R}^{*-1}$ 19:  $\hat{d}_k = M_k \left( y_k - C \hat{x}_{k|k} - D u_k \right)$ 20:  $P_k^{xd} = -P_k^x$  $\frac{d\mathbf{x}}{d\mathbf{k}}$   $\mathbf{C}^T\mathbf{M}_k^T + L_k\mathbf{R}\mathbf{M}_k^T$ 21: end for

#### <span id="page-13-1"></span>Algorithm 4 Steady-State Unknown Input and State Estimator.

 $\triangleright$  Initialize: 1:  $\hat{x}_{0|0} = \mathbb{E}[x_0]$ 2:  $\hat{d}_0 = H^{\dagger} (y_0 - C\hat{x}_{0|0} - Du_0)$ 3: *L*<sup>∞</sup> = lim*k*→<sup>∞</sup> *L<sup>k</sup>* 4:  $M_{\infty} = \lim_{k \to \infty} M_k$  $\triangleright$  Estimation loop for *N* time steps (Time step =  $T_c$ ) 5: for  $k = 1$  to *N* do 6:  $\hat{x}_{k|k-1} = A\hat{x}_{k-1|k-1} + Bu_{k-1} + G\hat{d}_{k-1}$ *<sup>k</sup>*−<sup>1</sup> . One-Step prediction 7:  $\hat{x}_{k|k} = \hat{x}_{k|k-1} + L_{\infty} (y_k - C\hat{x}_{k|k-1} - Du_k)$  $\triangleright$  State estimation 8:  $\hat{d}_k = M_\infty (y_k - C\hat{x}_{k|k} - Du_k)$  $\triangleright$  Unknown input estimation 9: end for

## **References**

<span id="page-14-1"></span><span id="page-14-0"></span>[1] Sze Zheng Yong, Minghui Zhu, and Emilio Frazzoli. A unified filter for simultaneous input and state estimation of linear discrete-time stochastic systems. *Automatica*, 63:321 – 329, 2016.

### <span id="page-16-0"></span>A Sample code: position and acceleration measurements

This section contain sample MATLAB code for implementing a position/acceleration state estimator for a WEC.

```
1 % this scripts is to test the Unified Linear Input and State Estimator
  % (ULISE algorithm) described in
 3 %
  % S. Z. Yong, M. Zhu, and E. Frazzoli, A unified filter for simultaneous
5 % input and state estimation of linear discrete-time stochastic systems,
  % Automatica, vol. 63, pp. 321 329, 2016.
7 \epsilon% Both Time -Varying and Steady -State versions are implemented.
9 % Position and acceleration measurements are used to estimate state and
  % excitation force
11% Sandia National Laboratories is a multi -mission laboratory managed and
13 % operated by National Technology and Engineering Solutions of Sandia ,
  % LLC., a wholly owned subsidiary of Honeywell International , Inc., for the
15 % U.S. Department of Energy?s National Nuclear Security Administration
  % under contract DE -NA0003525.
17 %
  % G. Bacelli , R. Coe
19 % Sandia National Laboratories
  % 2017
21
23 clc
  clear
25
  % load identified parametric WEC model model
27 WEC = load('WEC\_param_model_1DOF.math');
29 Tc = 1e-3; % sampling time
  N = 5e4; % number of simulation steps
31
  % load excitation force and interploate
33 Fe = load ('Exc_time_series.mat');
  t = (1:N) * Tc;
35 \mid d = \text{interpl}(\text{Fe.t}\_\text{trim}, Fe.Fexc_td, t, 'pchip')*1e-3; %(excitation force in kN)
37 \mid u = 0.5* \sin(2* \pi i * 0.75* t); % control input (PTO force in kN). Open loop, no control implemented
39 \text{ mass} = 858.3987;
  Ainf_hat = 822.3799;
41 K = 2.3981e+04;
43 Ar = WEC.rad_sys.a;
  Br = WEC . rad_sys .b;
45 Cr = WEC.rad_sys.c;
47 Bf = WEC.B_eq_matrix (9);49 \nvert \text{Ac} = [-\text{Bf}/(\text{mass} + \text{Ainf}\_\text{hat}) -K/(\text{mass} + \text{Ainf}\_\text{hat}) - \text{Cr}/(\text{mass} + \text{Ainf}\_\text{hat});
         1 0 zeros (1, length (Ar ));
51 Br zeros(length(Ar), 1) Ar l;
53 % input matrix (1e3 factor is used to acccount for the forces that expressed are in kN)
  BC = 1e3 * [1/(mass + Ainf_hat);\frac{55}{10} 0 ;
            zeros(length(Ar),1)];
57
  % measurements : position and acceleration
```

```
59 C = [0 1 zeros (1, length(Ar));Ac (1, :) ];
61
   D = [0; BC(1)];
63
   n = size(C, 2);
65 p = size(C, 1);
67 & convert continuous time model to discrete time
   A = expm (Ac * Tc);
69 B = AC \setminus (A - eye(n)) * BC;71 G = B;
   H = D;73
   % process noise
75 \text{ w} = .00001 \times (\text{rand}(N, 4) - 0.5);
   % measurements noise
77 \nvert v = (rand(N, p) - 0.5) * diag([.0001, 0.05]);79 \mid Q = \text{cov}(W);R = cov(v);81
   %% Time varying filter
83
   % initialize variables
85 P_x_k_k = 0.001* eye(n);P_{xd_k} = 0.001* ones (n, 1);
87 \overline{P_d_k} = 0.001;89 \times = \text{zeros}(n, 1);
  x_k_k = x;91 d_k = 0;93 In = eye(n);
   Ip = eye(p);
95
   % preallocation
97 d_k vec = zeros(N, 1);
  x_k vec = zeros(n, N);
99 x vec = zeros (n, N);y<sub>-</sub>vec = zeros(p,N);
101
103 tic
105 for ii = 1:N
107 x = A * x + B * u(i) + G * d(i) + w(i, :)y = C * x + D * u(i) + H * d(i) + v(i,,:)';
109
       x_vvec (:, ii) = x;
111 y\_vec(:, i i) = y;113 x_k_k_1 = A * x_k_k + B * u(i) + G * d_k;P_x_k_k1 = A * P_x_k_k * A' + G * P_x_k d_k' * A' + A * P_x d_k' d_k' + G * P_x d_k' d_k'115 R_t = C^* P_x_k - k \cdot C' + R;Kk = P_x_k_k_k1*C'/R_t_k;117 Lk = Kk * (Ip - ((H / ((H' / R_t_t * H) * H) * H' / R_t_t k )));x_k_k = x_k_k_k1 + k * (y - c * x_k_k1 - b * u(i) );
119 P_x_k_k = (In-Lk*C)*P_x_k_k_l*(In-Lk*C)' + Lk*k_k';
        R_t = (Ip - C * Lk) * R_t k * (Ip - C * Lk)';121 P_d_k = inv(H'/R_t s_k) * H;Mk = ((H'/R_t s_k ) * H) (H'/R_t t s_k);123 d_k = Mk * (y - C * x_k_k - D * u (ii));
       P_x d_k = -P_x k_k * C' * M k' + L k * R * M k' ;125
       d_k vec (ii) = d_k;
```

```
127 x_k vec (:, ii) = x_k k;
129 end
131 t_tv = toc;
   disp('done TV')
133
   %% steady state filter
135
   L_iinf = Lk;
137 M_inf = Mk;
139 % preallocation
   d_k vec_inf = zeros(N, 1);
141 x<sup>-v</sup>ec<sub>inf</sub> = zeros(n,N);
   y<sub>-</sub>vec<sub>inf</sub> = zeros(p,N);
143 x vec est_inf = x vec inf;
145 % initialization
   x = zeros(n, 1);147 \times k_k_k inf = zeros(n, 1);
   d_k1_{\text{inf}} = 0;149
   tic
151 for ii = 1:N153 x = A * x + B * u (ii) + G * d (ii) + w (ii, :)';y = C*x + D*u(ii) + H*d(ii) + v(ii,:)155
       x_vvec_inf(:, ii) = x;
157 y\_vec\_inf (:, ii) = y;
159 x_k_k_k1_inf = A*x_k_k_inf + B*u(ii) + G*d_k1_inf;x_k_k_k_inf = x_k_k_l_l_inf + L_iinf*(y - c * x_k_l_l_l_inf - D * u(i i));
161 d_k1_inf = M_inf *(y - C * x_k_k_k_inf - D * u(ii));
163 d_kvec_i inf (ii) = d_k1 inf;
       x_v = c_e + inf(:,ii) = x_k_k_inf;165 end
167 t_ss = toc;
   disp('done SS')
169
171 %% plotting
173 disp (['Time to compute Time-Varying filter: ' num2str(t_tv) 's'])
   disp (['Time to compute Steady-State filter: ' num2str(t_ss) 's'])
175
   figure (1)
177 plot (t, d_k_vec', t, d)
   xlabel('time (s)')
179 ylabel('(kN)')
   grid on
181 title('Time -Varying filter ')
   legend ({'${\hat{F}e}_{\infty}$', '$Fe$'}, 'Interpreter', 'latex')
183
   figure (2)
185 plot(t, d_k_vec_inf, t, d)
  xlabel('time (s)')
187 ylabel('(kN)')
  grid on
189 title('Steady -State filter ')
   legend ({'$\hat{F}e$', '$Fe$'}, 'Interpreter', 'latex')
191
   figure (3)
193 plot(t, d_kvec - d_kvec - d_kvecline)grid on
```

```
195 xlabel('Time (s)')
   title('Difference between Time -Varying and Steady -State filters ')
197 legend('e_d ')
199 figure (4)
   subplot 211
201 plot(t, y vec(1,:)')
   xlabel('Time (s)')
203 ylabel('(m)')
   title('Measured (noisy) Outputs ')
205 legend ({'$z$'}, 'Interpreter', 'latex')
   grid on
207 subplot 212
   plot(t, y_{vec}(2, :)')209 xlabel('Time (s)')
   ylabel('(m/sˆ2) ')
211 legend ({' $\ddot {z} } $' }, 'Interpreter', 'latex')
   grid on
213
215 figure (5)subplot 211
217 plot(t, x_vec(1,:)', t, x_k_vec(1,:)', t, x_vec_est_inf(1,:)')
   grid on
219 xlabel('time (s)')
   ylabel('(m/s)')
221 legend ({'$v$', '$\hat{v}$', '$\hat{v}_{\infty}$'}, 'Interpreter', 'latex')
   title('Estimated states ')
223 grid on
225 subplot 212
  plot(t, x_vec(2,:)', t, x_k_vec(2,:)', t, x_vec_est_inf(2,:)')
227 grid on
   xlabel('time (s)')
229 ylabel('(m)')
   legend ({\frac{5z}{7}, 'S\hat{z}, 'S\hat{z}_{\infty}, 'Intery})', 'Interpreter', 'latex')
231 grid on
```
State\_and\_unknown\_input\_estimator\_position\_acceleration.m

### <span id="page-20-0"></span>B Sample code: pressure and acceleration measurements

This section contain sample MATLAB code for implementing a pressure/acceleration state estimator for a WEC.

```
1 % this scripts is to test the Unified Linear Input and State Estimator
  % (ULISE algorithm) described in
 3 %
  % S. Z. Yong, M. Zhu, and E. Frazzoli, A unified filter for simultaneous
5 % input and state estimation of linear discrete-time stochastic systems,
   % Automatica, vol. 63, pp. 321 329, 2016.
 7 \epsilon% Both Time -Varying and Steady -State versions are implemented. Pressure and
9 % acceleration measurements are used to estimate state and excitation force
   %
11 % Sandia National Laboratories is a multi -mission laboratory managed and
  % operated by National Technology and Engineering Solutions of Sandia ,
13 & LLC., a wholly owned subsidiary of Honeywell International, Inc., for the
  % U.S. Department of Energy?s National Nuclear Security Administration
15 % under contract DE-NA0003525.
   %
17 % G. Bacelli, R. Coe
  % Sandia National Laboratories
19 % 2017
21
  clc
23 clear
25 % load identified parametric WEC model model
  WEC = load ('WEC_param_model_1DOF.mat'); % radiatiojn impedance model
27 Gr = struct2array (load ('Gr_model.mat')); % radiation pressure model
  Ge = struct2array (load('Ge_model.mat')); % excitation pressure model
29
  Tc = 1e-3;31 N = 5e4;33 % load excitation force
  Fe = load('Exc_time_series .mat'); %(excitation force in kN)
35 t = (1:N)*Tc;d = interp1(Fe.t_trim, Fe.Fexc_td, t, 'pchip')*1e-3; % control input (PTO force in kN). Open loop
       , no control implemented
37
  u = .5* sin(2*pi*0.75*t);39
  mass = 858.3987:
41 Ainf_hat = 822.3799;
  K = 2.3981e + 04;43
  Ar = WEC . rad_sys .a;
45 \vert \text{Br} = \text{WEC} \cdot \text{rad} \cdot \text{sys} \cdot \text{b};
  Cr = WEC . rad_sys .c;
47
  Bf = WEC.B_eq_matrix (9);49
  \begin{array}{lll} \texttt{Am} & = \left[\begin{smallmatrix} -\texttt{Bf}\end{smallmatrix}\right(\texttt{mass + Airf\_hat}) & -\texttt{K}/(\texttt{mass + Airf\_hat}) & -\texttt{Cr}/(\texttt{mass + Airf\_hat})\end{array}; \\ & & \\ 1 & 0 & \texttt{zeros(1, length(Ar))}\end{array}51 1 0 2eros (1, length (Ar));
       Br zeros(length(Ar), 1) Ar];
53
  % input matrix (1e3 factor is used to acccount for the forces that expressed are in kN)
55 \, \text{Bm} = 1 \, \text{e} \, 3 \times [1 / (\text{mass} + \text{Ainf} \, \text{hat});
        \overline{\phantom{a}} \overline{\phantom{a}} ;
57 zeros(length(Ar), 1) ];
```

```
59 Cm = Am (1, :);61 \text{Dm} = \text{Bm} (1);
63 \Delta i = blkdiag(Am, Gr.A);Bi = [Bm; Gr.B];65 Ci = blkdiag (Cm, Gr.C);
   Di = [Dm; Gr.D];67
   n_i = size(Ai, 1);69 ne = size(Ge.A, 1);AC = [Ai, Bi * Ge.C;71 zeros(ne, ni) Ge.A];
73 Bc = [\text{Bi}, \text{Bi*Ge.D}; \text{zeros}(ne,1), \text{Ge.B};75 C = [C_i, D_i * Ge.C];D = [Di, Di*Ge.D + [0;1] ];77
   sys_c = ss (Ac, BC, C, D);79 \, \text{sys}_d = c2d(sys_c, Tc);
81 \text{ Ge}_d = c2d \text{ (Ge } E);
83 Ce = Ge_d.C;De = Ge_d.D;85
   n = size(C, 2);
87 p = size(C, 1);
89 % convert continuous time model to discrete time
    A = expm (Ac * Tc);
 91 B = Ac \ (A - eye(n)) * Bc ;
93 G = B (:, 1);
   B = B(:, 1);95
   H = D(:, 2);97 \mid D = D(:,1);99 % process noise
   w = .00001*(rand(N, nit+ne) - 0.5);101 % measurements noise
   v = (rand(N, p) - 0.5) * diag([.05, 0.05]);103
   Q = \text{cov}(w);105 R = cov(v);
107 %% Time Varying filter
109 % initialize variables
    P_x_k_k = 0.001* eye(n);111 P_xd_k = 0.001* ones (n, 1);
   P_d_k = 0.001;113
   x = zeros(n, 1);115 \text{ x_k}_k = x;d_k = 0;117
   In = eye(n);
119 Ip = eye(p);
121 % preallocation
   x_{\text{vec}} = \text{zeros}(n, N);123 y<sub>V</sub>ec = zeros(p,N);
    d_k vec = zeros (N, 1);
125 \times \text{K}_{\text{v}}vec = zeros(n,N);
```

```
\text{Fe\_est} = zeros (N, 1);
127 Fe = Fe est;
129 tic
131 for ii = 1:N
133 x = A * x + B * u(ii) + G * d(ii) + w(ii,:)';y = C*x + D*u(ii) + H*d(ii) + v(ii,i)135
       Fe (ii) = Ce * x (ni+1: end) + De * d(ii);137
       x_v = v \cdot ( : , i i ) = x;139 y\_vec(:, i i) = y;141 x_k_k_1 = A * x_k_k + B * u(i) + G * d_k;\texttt{P\_x\_k\_k1 = A*P\_x\_k\_k*A' + G*P\_xd\_k'*A' + A*P\_xd\_k*G' + G*P\_d\_k*G' + Q;}143 R_t = C * P_x_k_k_k1 * C' + R;Kk = P_x_k_k_k1*C'/R_t_k;145 Lk = Kk * (Ip - ((H / ((H ' / R_t_k ) * H ' / R_t_k ));
       x_k_k = x_k_k_k1 + Lk * (y - C*x_k_k_1 - D*u(ii));
147 P_x_k_k = (In-Lk*C)*P_x_k_k1*(In-Lk*C)' + Lk*kL';
       R_t = (Ip - C * Lk) * R_t / [Ip - C * Lk);
149 P_d_k = inv(H'/R_t s_k) * H;Mk = ((H'/R_t s_k ) * H) (H'/R_t s_k ;151 d_k = Mk * (y - C * x_k_k - D * u (ii));P_x d_k = -P_x k_k * C' * M k' + L k * R * M k' ;153
       d_k vec (ii) = d_k;
155 x_k_v = c(:, i) = x_k_k;Fe\_est (ii) = Ce * x_k_k (ni+1:end) + De * d_k;157
   end
159
   t_t v = t_0 c;161 disp('done TV')
163 %% Steady State filter
165 L_inf = Lk;
   M\_inf = Mk;167
   % preallocation
169 d_k_vec_inf = zeros(N,1);
   x<sub>vec_inf</sub> = zeros(n, N);171 y vec inf = zeros(p, N);
   x_vec_est_inf = x_vec_inf ;
173 Fe_est_inf = zeros(N, 1);
175 % initialization
   x = zeros(n, 1);
177 \, x_k_k_k inf = zeros(n, 1);
   d_k1_inf = 0;179
   tic
181 for ii = 1:N183 x = A * x + B * u (ii) + G * d (ii) + w (ii, :)';y = C * x + D * u(ii) + H * d(ii) + v(ii, :)';185
       x_vec_inf (: , ii ) = x;
187 y\_vec\_inf (:, ii) = y;
189 x_k_k_l_1 \in A * x_k_k_l_1 \in B * u(i) + G * d_k l_i \in f;x_k_k_in f = x_k_k1_in f + L_in f*(y - C*x_k_k1_in f - D*u(ii) );
191 d_k1_inf = M_inf *(y - C * x_k_k_k_inf - D * u(ii));
193 d_k\_vec\_inf(i) = d_k1\_inf;
```

```
x<sub>_</sub>vec_est_inf(:,ii) = x<sub>_</sub>k_k_inf;
195 [Fe\_est\_inf(ii) = Ce*x_k_k\_k\_inf(ni+1:end) + De*d_k\_inf(i)end
197
   t<sub>ss</sub> = toc;
199 disp('done SS')
201 %% plotting
203 disp (['Time to compute Time-Varying filter: ' num2str(t_tv) 's'])
   disp (['Time to compute Steady-State filter: ' num2str(t_ss) 's'])
205
207 figure (1)
   subplot 211
209 plot(t, d_k_vec', t, d)
   xlabel('time (s)')
211 ylabel('(kPa)')
   grid on
213 legend ({'$\hat{P}e$', '$Pe$' }, 'Interpreter', 'latex')
   title('Time -Varying filter: Unknown input (Excitation pressure Pe)')
215
   subplot 212
217 plot (t, Fe_{est}, t, Fe)grid on
219 ylabel('(kN)')
   xlabel('time (s)')
221 title('Excitation force ')
   legend ({'$\hat{F}e$', '$Fe$ '}, 'Interpreter ', 'latex ')
223
   figure (2)
225 subplot 211
   plot(t, d_k_vec_inf', t, d)
227 xlabel('time (s)')
   ylabel('(kPa)')
229 grid on
   legend ({'$\hat{P}e$', '$Pe$' }, 'Interpreter', 'latex')
231 title ('Steady-State filter: Unknown input (Excitation pressure Pe)')
233 subplot 212
  plot(t, Fe_est_inf, t, Fe)
235 grid on
   ylabel('(kN)')
237 xlabel('time (s)')
   title('Excitation force ')
239 legend ({'$\hat{F}e$', '$Fe$'}, 'Interpreter', 'latex')
241 figure (3)
   plot(t, d_kvec - d_kvec - d_kvecline)243 grid on
   xlabel('Time (s)')
245 title('Difference between Time -Varying and Steady -State filters ')
   legend('e_d ')
247
   figure (4)
249 subplot 211
   plot(t, y<sub>v</sub>vec(1, :)'251 xlabel('Time (s)')
   ylabel('(m/sˆ2) ')
253 title('Measured (noisy) Outputs ')
   legend ({'$\ddot{z}$'}, 'Interpreter ', 'latex ')
255 grid on
   subplot 212
257 plot(t, y<sub>-</sub>vec(2,:)')
   xlabel('Time (s)')
259 ylabel('(kPa)', 'Interpreter ', 'latex ')
   grid on
261 legend ({'$P$'}, 'Interpreter', 'latex')
```

```
263 figure (5)
   subplot 211
265 plot(t, x_vec(1,:)', t, x_k_vec(1,:)', t, x_vec_est_inf(1,:)')
   grid on
267 xlabel('time (s)')
  ylabel('(m/s)')
269 legend ({'$v$', '$\hat{v}$', '$\hat{v}_{\infty}$'}, 'Interpreter', 'latex')
   title('Estimated states ')
271 grid on
273 subplot 212
  plot(t, x_{\text{vec}(2, :)}', t, x_{\text{vec}(2, :)}', t, x_{\text{vec}-est\_inf}(2, :)')
275 grid on
   xlabel('time (s)')
277 ylabel('(m)')
   legend ({'$z$', '$\hat{z}$', '$\hat{z}_{\infty}$'}, 'Interpreter', 'latex')
279 grid on
```
State and unknown input estimator pressure acceleration.m

## DISTRIBUTION:

MS 0899 Technical Library, 9536 (electronic copy)

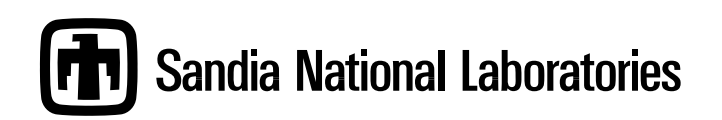